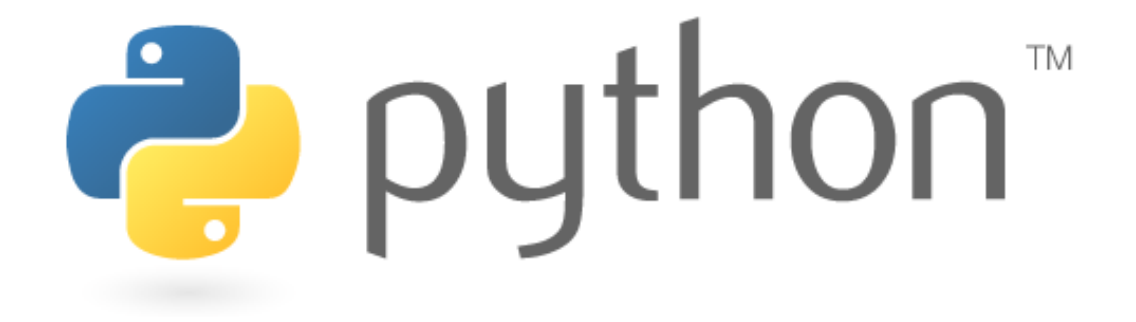

#### Classes and Objects; Inheritance

# **OOP, Defining a Class**

- Python was built as a procedural language
	- OOP exists and works fine, but feels a bit more "tacked on"
	- Java probably does classes better than Python (gasp)
- Declaring a class:

#### class **name**: **statements**

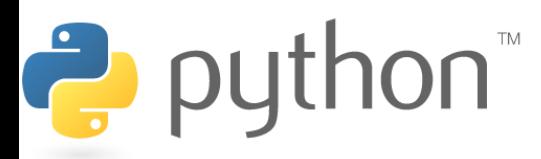

### **Fields**

#### **name** = **value**

– Example:

Ė

class Point:  $x = 0$  $v = 0$ 

**point.py 1 2 3** class Point: x = 0 y = 0

```
# main
p1 = Point()p1 \cdot x = 2p1.y = -5
```
- can be declared directly inside class (as shown here) or in constructors (more common)
- Python does not really have encapsulation or private fields • relies on caller to "be nice" and not mess with objects' contents

## **Using a Class**

import **class**

– client programs must import the classes they use

#### **point\_main.py**

```
1
 2
 3
 4
 5
 6
7
 8
 9
10
   from Point import *
   # main
   p1 = Point()p1.x = 7p1.y = -3...
   # Python objects are dynamic (can add fields any time!)
   p1.name = "Tyler Durden"
```
## **Object Methods**

### def **name**(self**, parameter, ..., parameter**): **statements**

 $-$  self *must* be the first parameter to any object method

- represents the "implicit parameter" (this in Java)
- $-$  must access the object's fields through the self reference

```
class Point:
     def translate(self, dx, dy):
        self.x += dx self.y += dy
 ...
```
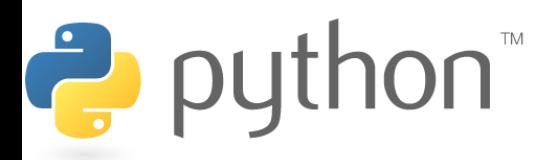

## **"Implicit" Parameter (self)**

- Java: this, implicit public void translate(int dx, int dy) {  $x$  += dx;  $// this.x += dx;$  y += dy; **// this.y += dy;** }
- Python:  $\text{self}$ , explicit def translate(**self**, dx, dy):  $self.x += dx$  $self.y += dy$

 $\rightarrow$  python

- Exercise: Write distance, set location, and distance from origin methods.

### **Exercise Answer**

#### **point.py**

```
1
 2
 3
 4
 5
 6
 7
 8
9
10
11
12
13
14
15
16
17
   from math import *
   class Point:
        x = 0v = 0def set location(self, x, y):
            self.x = xself.y = ydef distance from origin(self):
             return sqrt(self.x * self.x + self.y * self.y)
         def distance(self, other):
            dx = self.x - other.xdy = self.y - other.y return sqrt(dx * dx + dy * dy)
```
# **Calling Methods**

- A client can call the methods of an object in two ways:
	- (the value of  $\text{self}$  can be an implicit or explicit parameter)
	- 1) **object**.**method**(**parameters**)

or

- 2) **Class**.**method**(**object**, **parameters**)
- Example:

 $p = Point(3, -4)$ **p.translate**(1, 5) **Point.translate(p, 1, 5)** 

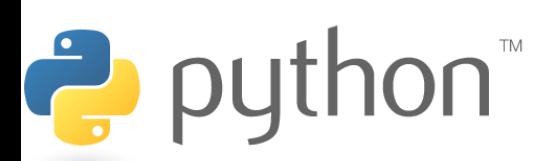

### **Constructors**

### def **\_\_init\_\_**(self**, parameter, ..., parameter**): **statements**

- $-$  a constructor is a special method with the name  $\pm$  init
- Example:

 $\rightarrow$  python

```
class Point:
    def __ init (self, x, y):
        self.x = xself.y = y ...
```
• How would we make it possible to construct a Point() with no parameters to get (0, 0)?

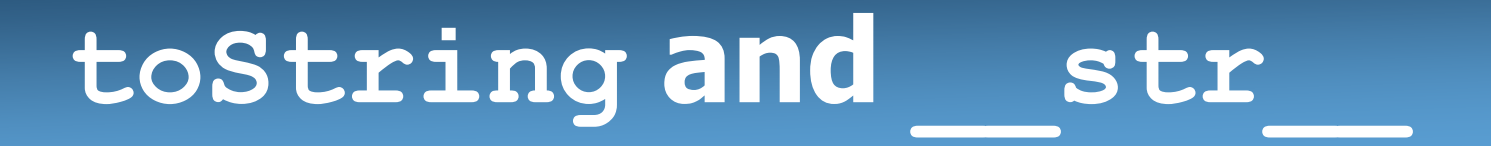

def **\_\_str\_\_**(self): return **string**

- $-$  equivalent to Java's  $\text{to}$   $\text{st}$  and  $\text{to}$  converts object to a string)
- $-$  invoked automatically when  $str$  or print is called
- Exercise: Write a  $\quad$  str are method for Point objects that returns strings like " $(3, -14)$ "

$$
\begin{array}{lcl}\n\text{def} & \text{str}\_\text{sc}(self):\n\end{array}
$$
\n
$$
\begin{array}{lcl}\n\text{return } \text{" (" + str(self.x) + ", " + str(self.y) + "\n"}\n\end{array}
$$

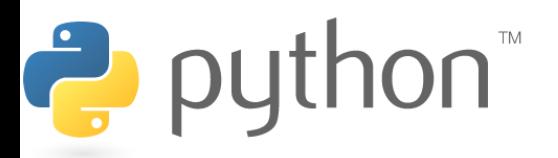

### **Complete Point Class**

#### **point.py**

 $\bullet$ 

```
from math import *
class Point:
    def init (self, x, y):
        self.x = xself.y = ydef distance from origin(self):
         return sqrt(self.x * self.x + self.y * self.y)
     def distance(self, other):
        dx = self.x - other.xdy = self.y - other.yreturn sqrt(dx * dx + dy * dy) def translate(self, dx, dy):
        self.x += dxself.y += dy
    def str (self):
        return "(" + str(self.x) + ", " + str(self.y) + ")"
```
# **Generating Exceptions**

### raise **ExceptionType**("**message**")

- useful when the client uses your object improperly
- types: ArithmeticError, AssertionError, IndexError, NameError, SyntaxError, TypeError, ValueError

#### – Example:

...

```
class BankAccount:
 ...
     def deposit(self, amount):
         if amount < 0:
             raise ValueError("negative amount")
```
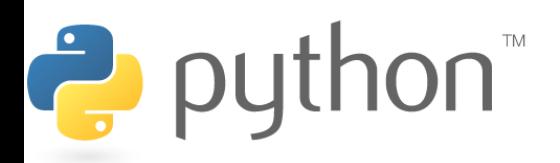

### **Inheritance**

#### class **name**(**superclass**): **statements**

– Example:

```
class Point3D(Point): # Point3D extends Point
   z = 0 ...
```
• Python also supports *multiple inheritance* class **name**(**superclass, ..., superclass**): **statements**

(if > 1 superclass has the same field/method, conflicts are resolved in left-to-right order)puth <sub>puth</sub>

# **Calling Superclass Methods**

- methods: **class**.**method**(**object**, **parameters**)
- constructors: **class**.\_\_init\_\_(**parameters**)

```
class Point3D(Point):
    z = 0def init (self, x, y, z):
       Point. init (self, x, y)
       self. z = z
```
 def translate(self, dx, dy, dz):  **Point.translate(self, dx, dy)**  $self.z += dz$ 

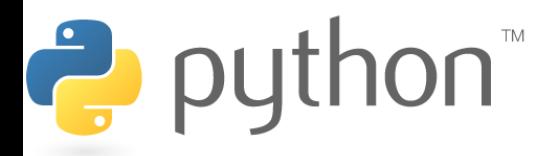